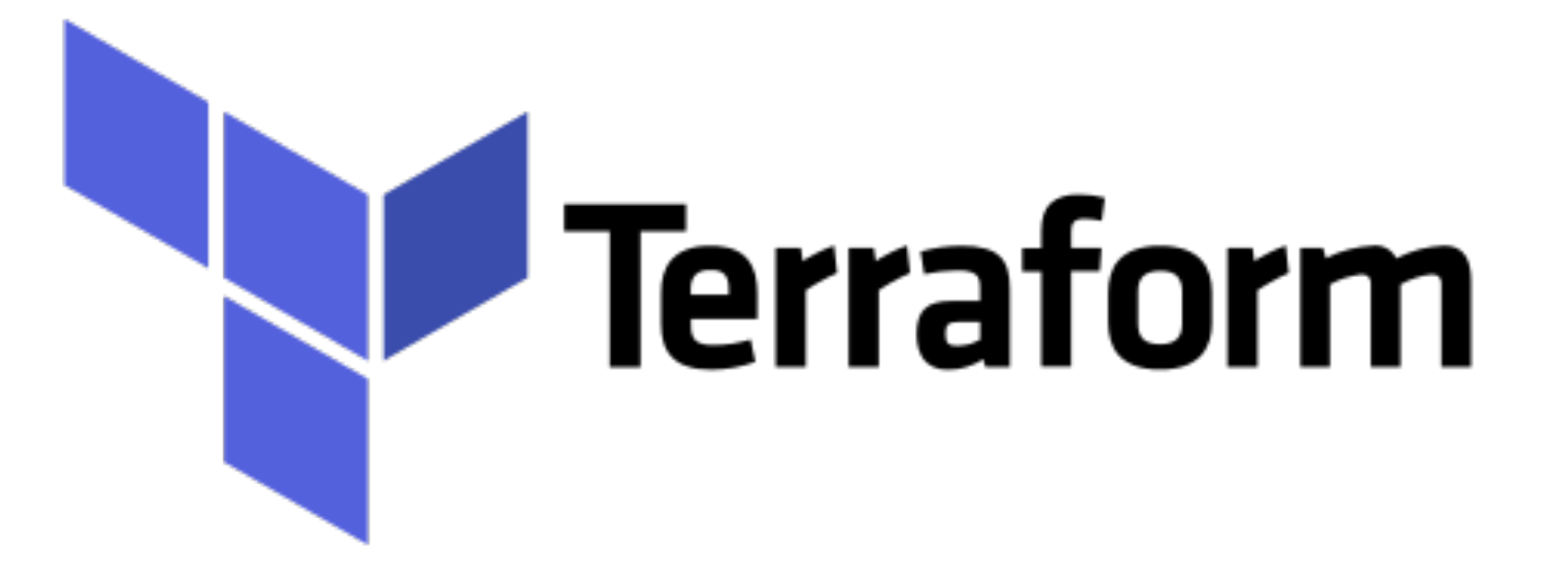

## *Terraform: EC2 Instance using Custom VPC*

- ➤ Will see, how to launch the EC2 Instance using Custom VPC created via TF.
- ➤ We will be using Custom Security Group and KeyPair to login AWS machine.
- ➤ Security group works as a Firewall, managed by AWS.
- ➤ To SSH the machine, SSH inbound Rule must be defined in security group.
	- ➤ Allow ingress port 22 , IP address range 0.0.0.0/0 (All IPs)
	- ➤ Best Practice to only all specified IPs.

## *Terraform : Deployment Automation*

- ➤ Create key pair and upload public key on AWS to SSH the AWS Instance.
- ➤ Private key always be need to present on your box not on AWS.

## *Will see you in Next Lecture…*

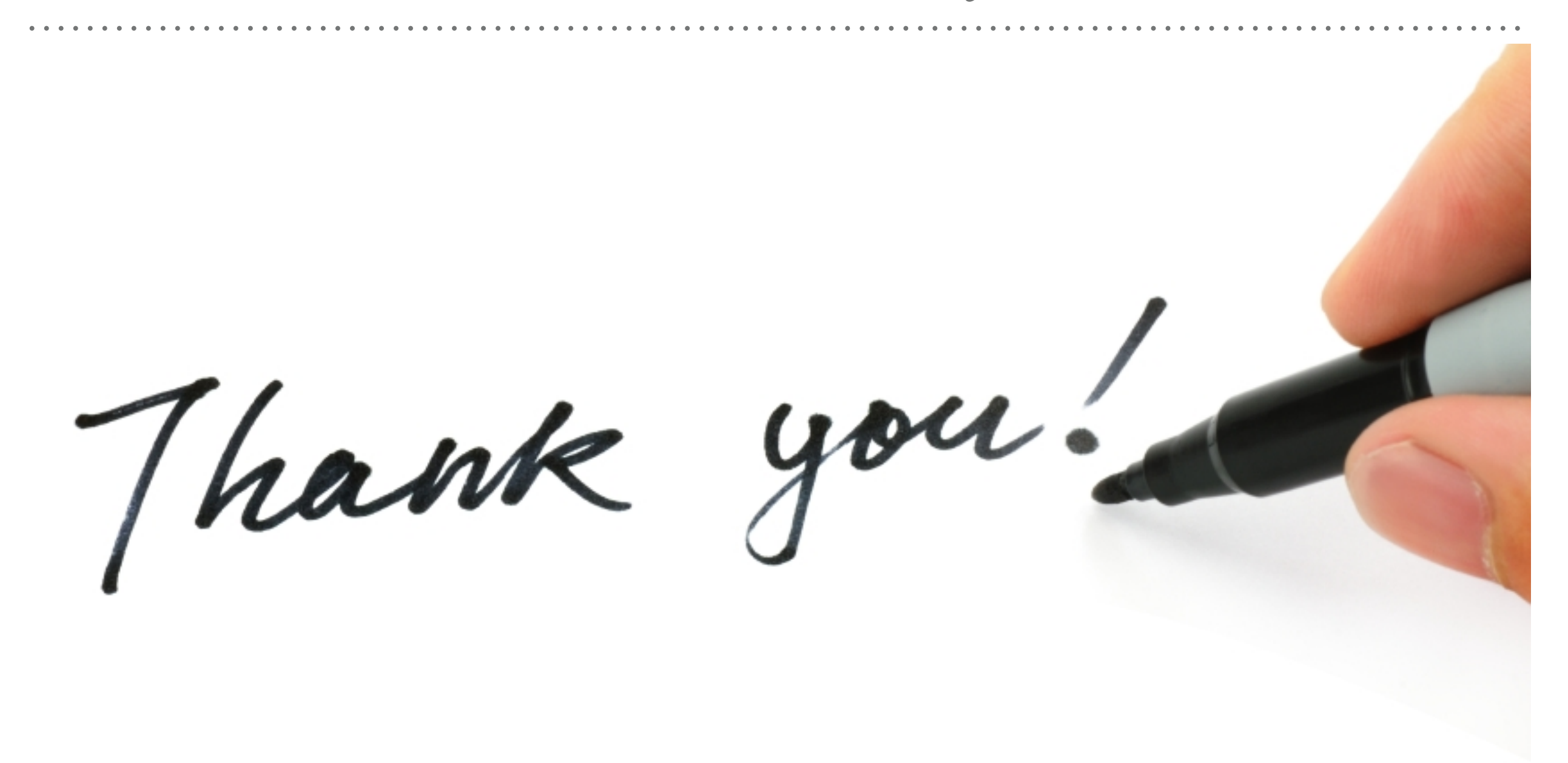

*See you in next lecture …*